# **TABELAS**

Conjunto de informações que vão condicionar os processamentos, parâmetros que irão entrar para o Cálculo dos Documentos, Ligações (Contabilidade e Tesouraria), Numerações que serão incrementadas automaticamente e códigos auxiliares que serão utilizados na classificação dos Ficheiros Mestres. Todos estes dados devem ser criados na fase de arranque, podendo nalguns casos ser alterados posteriormente. Deve haver o cuidado de não anular códigos em Tabelas que possam estar a ser utilizados nos Ficheiros já existentes.

- l Comuns > Países Código Postal Moedas/Câmbios Línguas Zonas Geográficas Actividades Mercado/Segmento Taxas do IVA
- l Compras >Armazéns

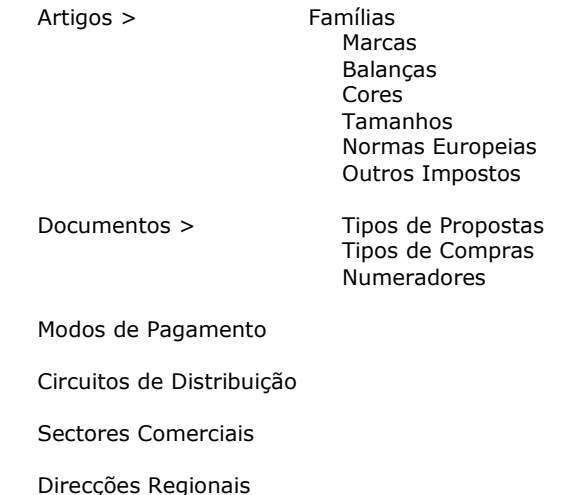

## **ENTIDADES**

Também referido como Ficheiro de Clientes, incluem-se Clientes, Fornecedores e outras Entidades que a nível contabilístico existam com a designação genérica de Terceiros. Por haver Ligações automáticas com a Rotina de Contabilidade, necessita que o código da Entidade seja o mesmo na Rotina de Facturação. Criar séries de numeração distinta pelo primeiro dígito para a codificação de Clientes, Fornecedores e Entidades diversas, facilitando assim a separação a nível das listagens.

Nota: Para mais informações consulte o Manual do Gestor e Ficheiros Comuns.

### **ARTIGOS**

Codificar todos os Artigos que tenham existência no Armazém. Os Artigos podem-se agrupar em Famílias, através de um código auxiliar independente do código de Artigo.

#### **ALTERNATIVOS**

Neste Ficheiro podem ser criados códigos de Artigos equivalentes ao código principal. Podem ser usados para substituir em caso de rotura de Stocks ou para estabelecer equivalência entre Artigos.

#### **COMPOSTOS**

Identificação dos Produtos Compostos e seus Produtos Componentes (Matéria-Prima).

### **VENDEDORES**

Codificação dos Vendedores ao serviço da Empresa. Este Ficheiro não é obrigatório. Na ausência de Vendedores pode utilizar-se este Ficheiro para definir Sectores ou Zonas de Venda, para tratamento estatístico posterior.

Para mais informações consulte o Manual do Gestor e Ficheiros Comuns.